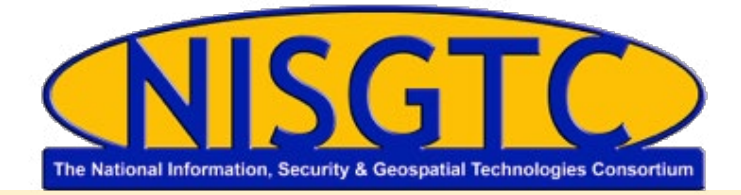

# Third Party Review Rubric Questions

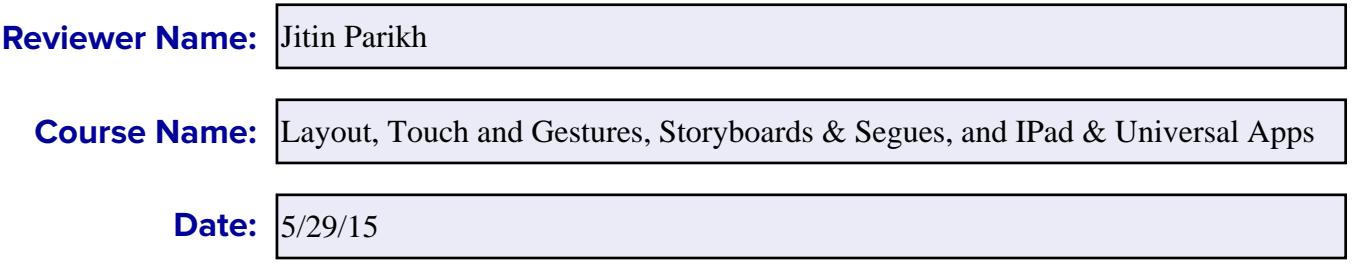

### **SYLLABUS**

These questions refer specifically to the syllabus, which can be found on the right side of the [screen](https://nter.riosalado.edu/) under "Course Details." They include questions about the syllabus, learner objectives, and instructional design. For any question where the answer is "mostly yes," please select yes and explain further in the comments section.

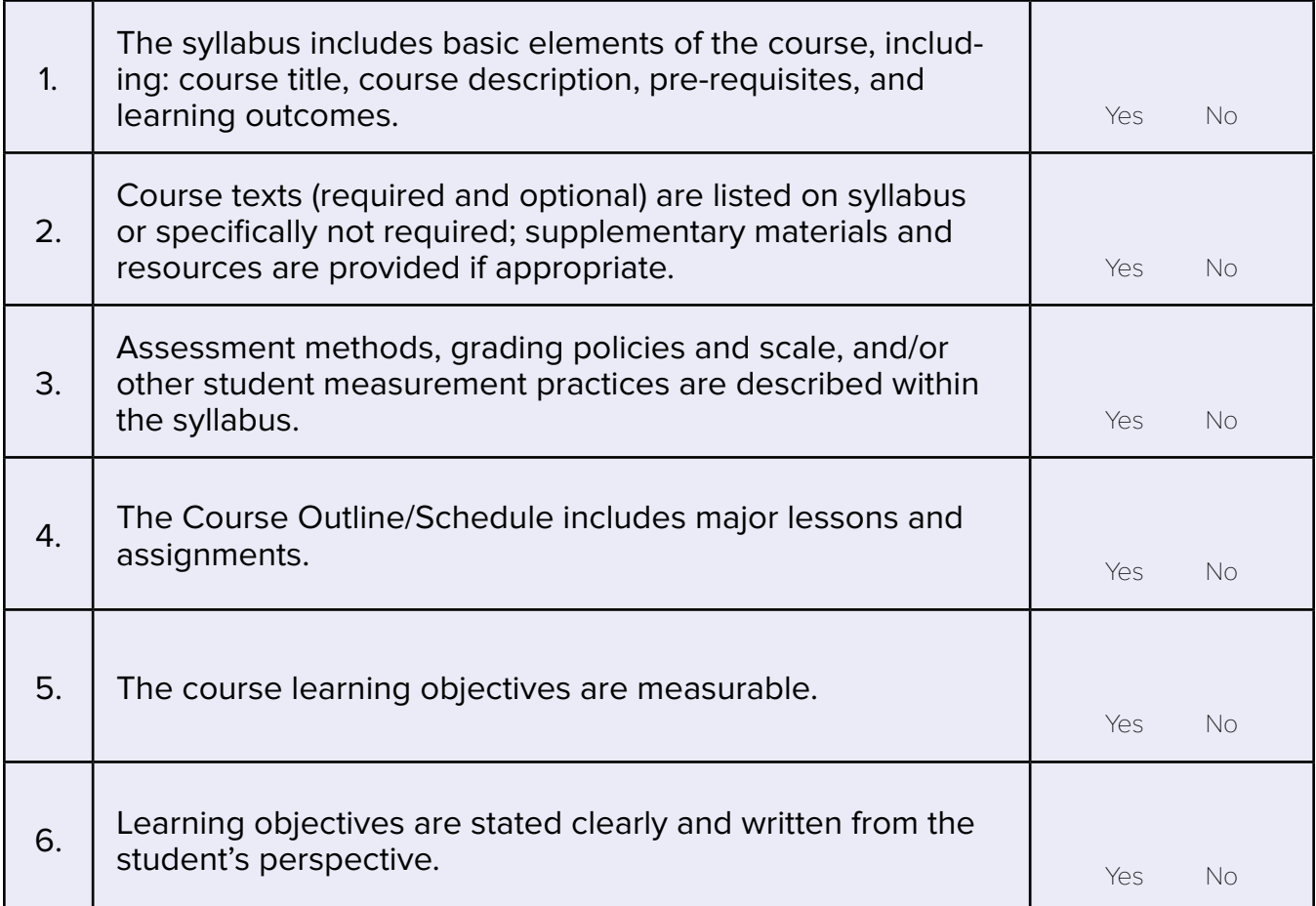

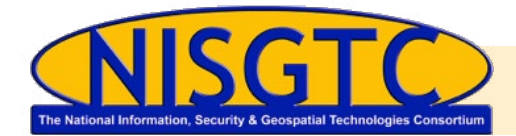

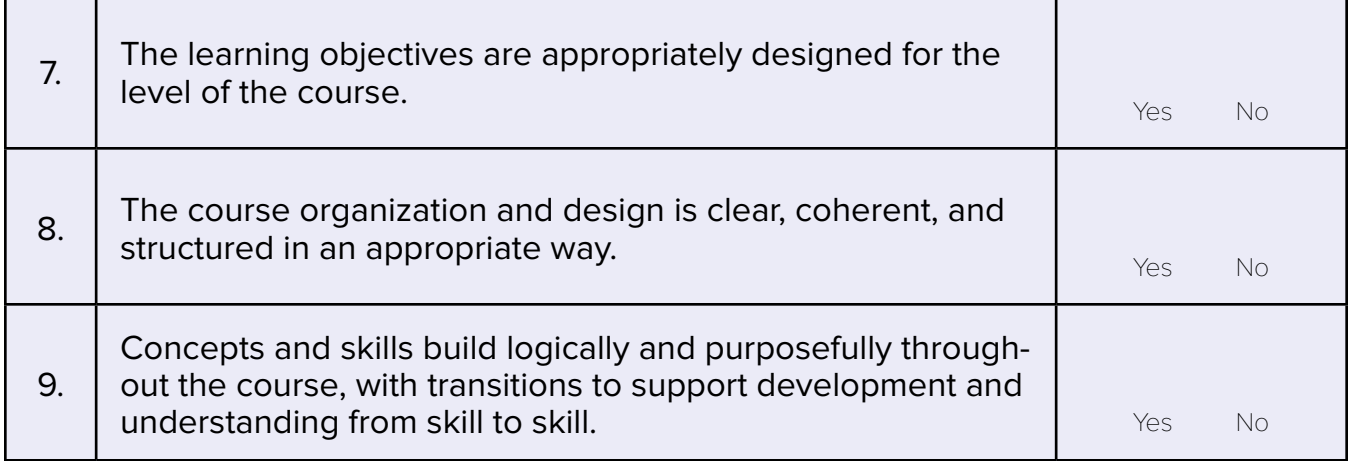

Comments about Syllabus Questions:

The course intends to lay foundation for building the human interface for apps. Beyond the typical topics like putting widget on the canvass and hooking them to appropriate API, two very important topics: Auto Layout and Universal Apps are discussed very well in this course. Auto Layouts have evolved over iterations of the Xcode versions and level of discussion in this syllabus sets a very good foundation for the students to continue on going learnings. Discussion on storyboards and Segues is at appropriate level.

### **MODULE/LESSON**

These questions refer specifically to the module/lesson you have been asked to review.

Module/Lesson Name: Views and Auto Layout

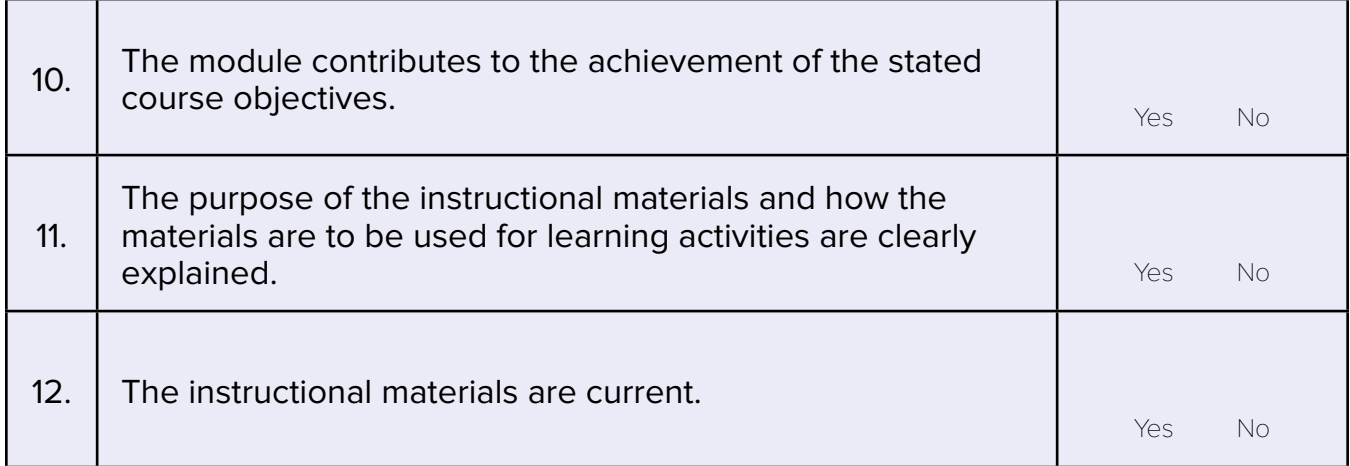

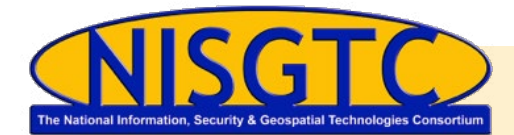

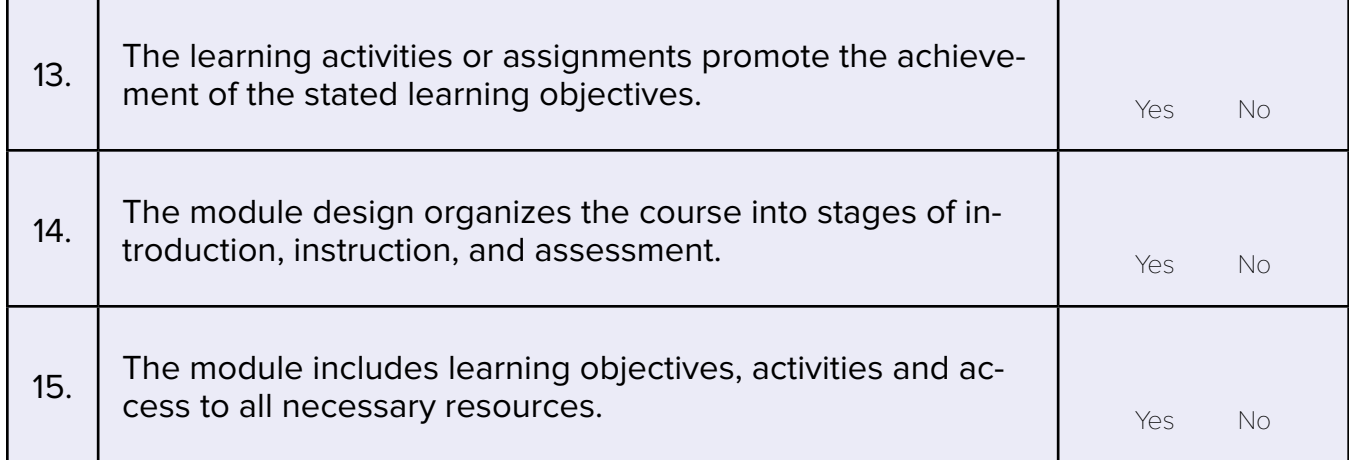

Comments about Module Questions:

The modules discusses key topic of view hierarchy, super and sub views, and event sub-system. There is good discussion on how events are processed and importance of the first responder. The module continues on to putting UI elements, hooking them to trigger action when user interacts with the UI element.

## **LAB**

These questions refer specifically to the lab. Only some courses include labs to review.

Name of Lab:

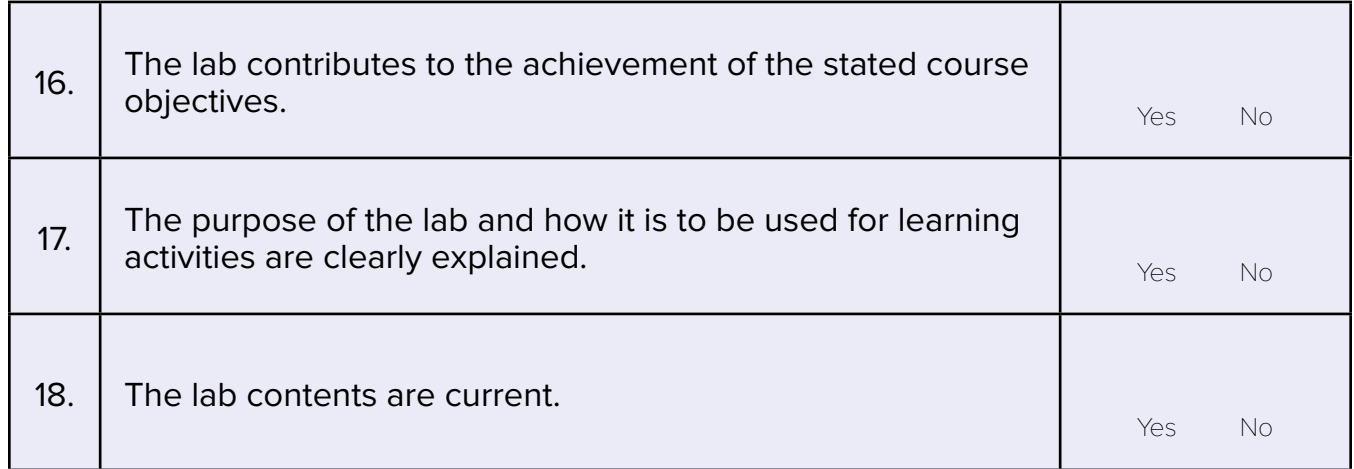

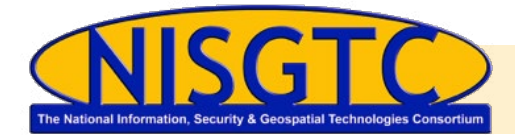

## Third Party Review Rubric Questions

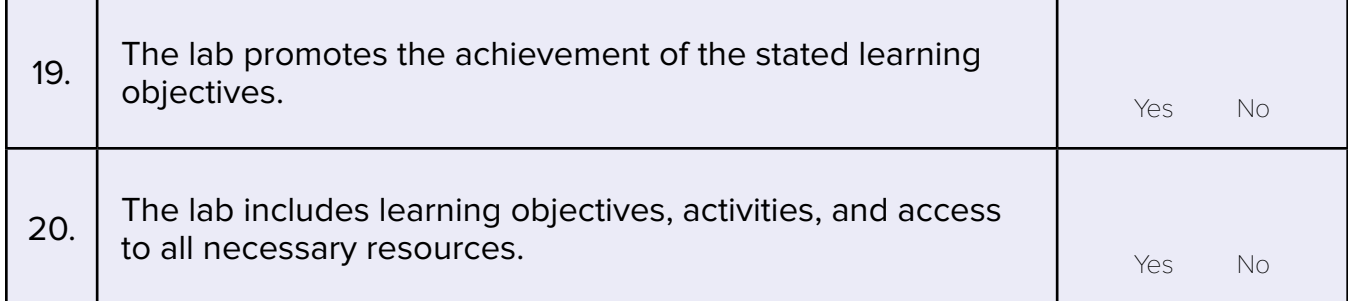

#### Comments about Lab Questions:

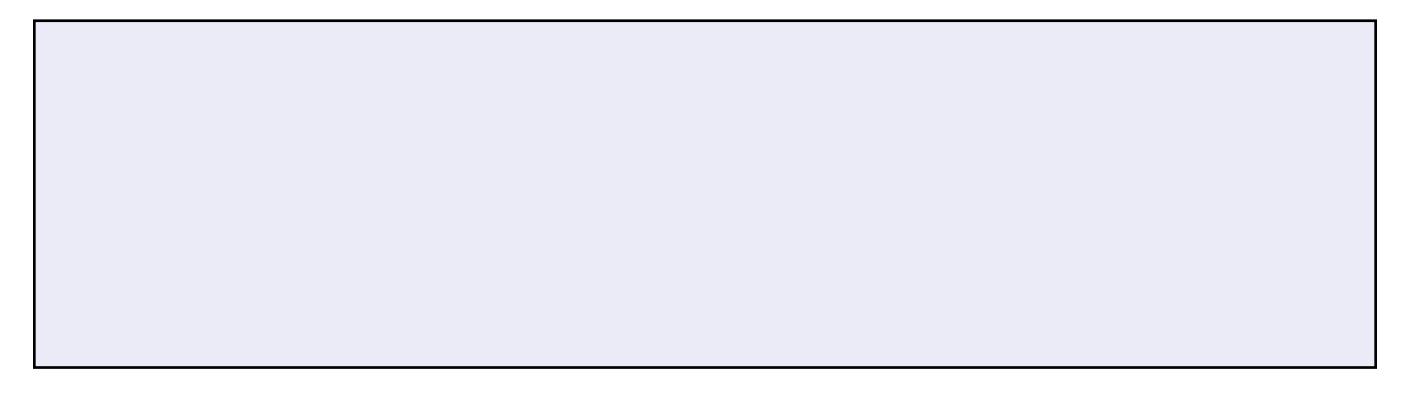

## **ASSESSMENTS**

Base the answers on the assessments that will be emailed to you for the course.

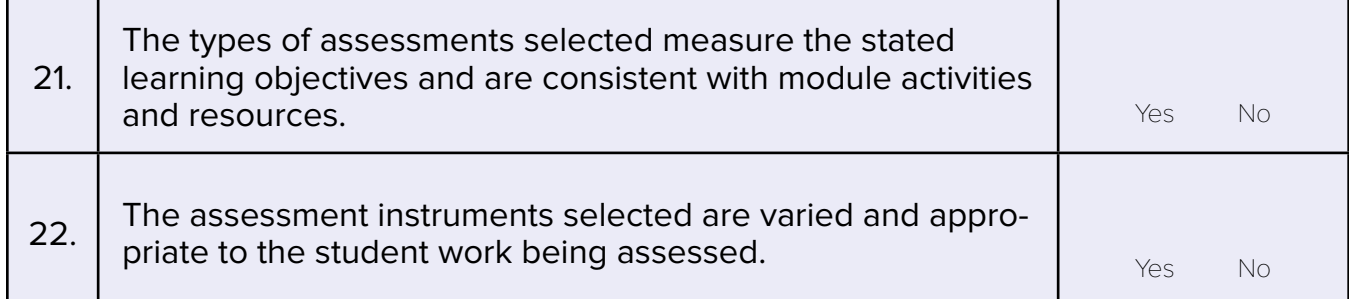

### **OTHER**

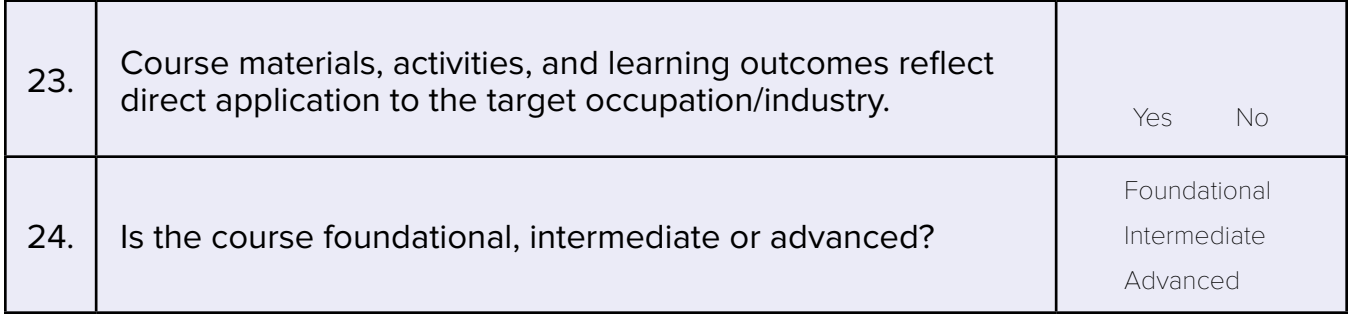

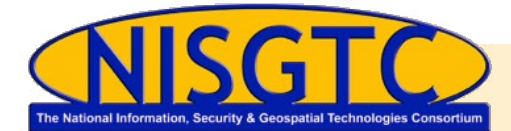

Comments about Assessment/Other Questions:

Questions in assessments are relevant to the material in module. In addition to the questions, appreciate link to tutorial with specific instructions to learn Auto Layout. Also questions specific to using buttons checks students learning on using the Xcode interface to Auto Layout and UI Views.

### **SUMMARY**

Based on your expertise and knowledge of the course, please write a short summary (1 - 4 paragraphs) of your course review. Please include overall impressions, strengths and weaknesses, highlights, innovations and anything else of note.

In summary very good discussion on views and auto layouts. Use of the you tube video will help students navigate through the mechanics of building views. Lesson touches upon several important aspects of developing views providing students a good foundation of the views coupled with hands on exercises from the you tube link.

Lesson covers key aspects of the views. Event propagation in the responder chain section where a first responder defined in Xcode will be responsible for responding to events. In next iteration of the material I would recommend to discuss keyboard dismiss. Quite a few apps keep keyboard on the screen longer than necessary blocking views. This section would be a good place to discuss strategies on dismissing the keyboard.

Auto layout and size inspectors have improved over time and there is a good discussion on both topics. One of the links discussed layout very well.

Lesson discusses view hierarchy and lays out how and where the view fit in design. In next iteration of the material I would suggest some discussion on the MVC pattern and the roles/responsibility of the view. This can help students grasp MVC and keep programming clean between the model, view and controller.

**Submit Form**

**5**